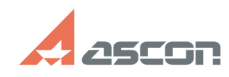

## **КОМПАС-3D V12 Ошибка цифров[..]** 05/05/2024 15:26:54

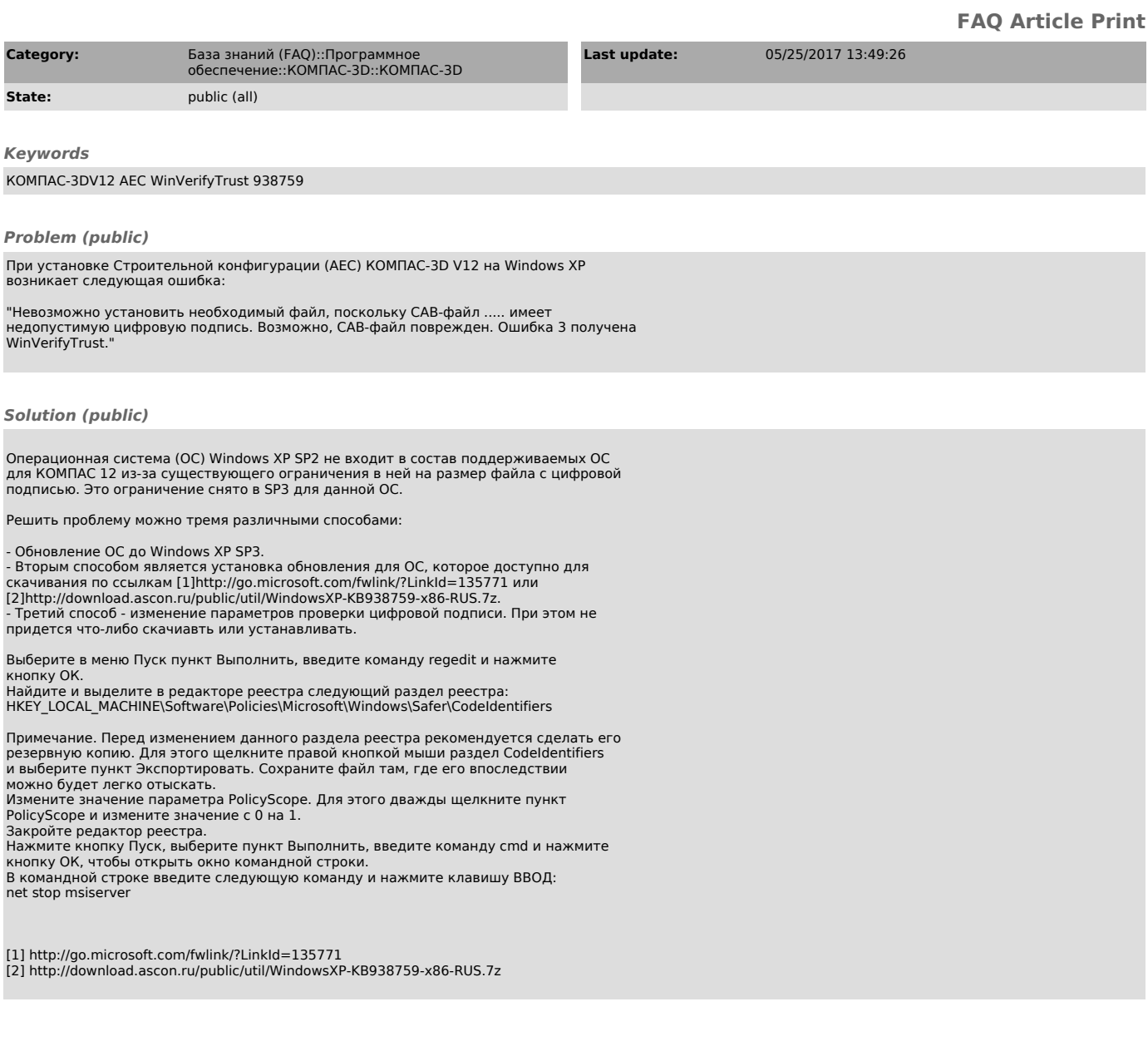